## Package 'OneArm2stage'

October 10, 2023

Title Phase II Single-Arm Two-Stage Designs with Time-to-Event **Outcomes** 

#### Version 1.2.1

Description Two-stage design for single-arm phase II

trials with time-to-event endpoints (e.g., clinical trials on immunotherapies among cancer patients) can be calculated using this package. Two notable advantages of the package: 1) It provides flexible choices from three design methods (optimal, minmax, and admissible), and 2) the power of the design is more accurately calculated using the exact variance in the one-sample log-rank test. The package can be used for 1) planning the sample sizes and other design parameters, and 2) conducting the interim and final analyses for the Go/No-go decisions. More details about the design method can be found in: Wu, J, Chen L, Wei J, Weiss H, Chauhan A. (2020). [<doi:10.1002/pst.1983>](https://doi.org/10.1002/pst.1983).

#### NeedsCompilation no

Encoding UTF-8

Repository CRAN

RoxygenNote 7.2.1

Imports survival, utils, flexsurv, IPDfromKM

**Suggests** knitr, rmarkdown, test that  $(>= 3.0.0)$ 

VignetteBuilder knitr

#### Config/testthat/edition 3

License GPL  $(>= 3)$ 

**Depends**  $R (= 3.5.0)$ 

Author Xiaomeng Yuan [aut, cre], Haitao Pan [aut], Jianrong Wu [aut]

Maintainer Xiaomeng Yuan <xiaomeng.yuan@stjude.org>

Date/Publication 2023-10-09 22:30:11 UTC

### <span id="page-1-0"></span>R topics documented:

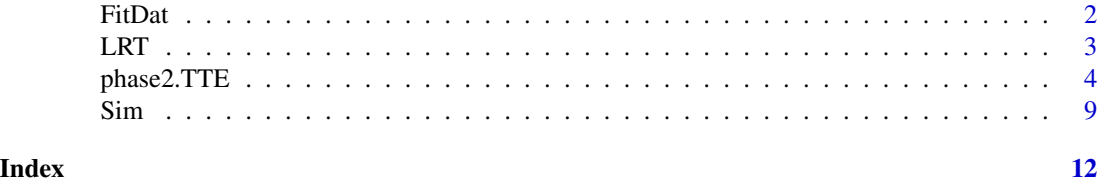

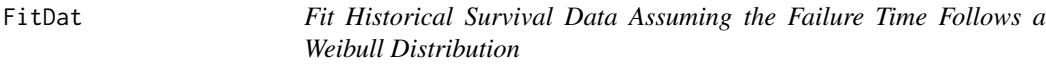

#### Description

The function fits parametric models for the time-to-event data with the underlying distribution of the failure time assumed to be Weibull.

#### Usage

FitDat(data)

#### Arguments

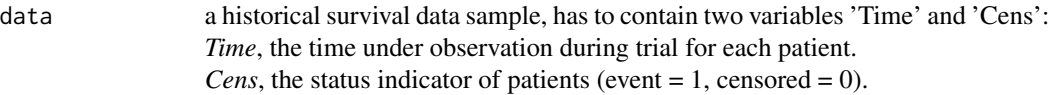

#### Value

*fit.Weibull* the fitted model assuming a Weibull distribution. *AIC* the AIC value from the fitted model. *parameter.estimates* the estimated parameters from the fitted model.

#### References

Wang, M., Rule, S., Zinzani, P. L., Goy, A., Casasnovas, O., Smith, S. D.,..., Robak, T. (2018). Acalabrutinib in relapsed or refractory mantle cell lymphoma (ACE-LY-004): a single-arm, multicentre, phase 2 trial. The Lancet, 391(10121), 659–667. https://doi.org/10.1016/s0140-6736(17)33108-2

#### Examples

```
library(IPDfromKM)
# a sample dataset that we already extracted from Wang et al, 2018.
df<- read.csv(system.file("extdata", "df.csv", package = "OneArm2stage"))
# risk time points
trisk <- c(0,2,4,6,8,10,12,14,16,18,20,22,24)
# number of patients at risk at each risk time point
```

```
nrisk.radio <- c(124,120,115,110,107,104,103,95,46,18,11,8,0)
# Preprocess the raw coordinates into an proper format for reconstruct IPD
pre_radio <- preprocess(dat=df, trisk=trisk,
                     nrisk=nrisk.radio,totalpts=NULL,maxy=100)
#Reconstruct IPD
est_radio <- getIPD(prep=pre_radio,armID=0,tot.events=NULL)
# shift the IPD data into the proper format for 'FitDat()'
ipd <- est_radio$IPD
dat3 <- as.data.frame(cbind(rep(0, nrow(ipd)),ipd$time, ipd$status))
colnames(dat3) <- c("Entry", "Time", "Cens")
# use FitDat function to fit the historical dat
modelSelect <- FitDat(dat3)
modelSelect$AIC
# Weibull
# 301.7776
# check the estimated parameters from the modeling results
modelSelect$parameter.estimates
# $Weibull
# shape scale
# 0.1133671 3.9939753
```
LRT *Conduct the Interim or Final Analysis Using the One-Sample Log-Rank Test for Two-Stage TTE Trials*

#### Description

Performs the one-sample log-rank test (OSLR) for the time-to-event data from two-stage Phase II clinical trials assuming the failure time follows a Weibull distribution. This can be used for designs with either unrestricted or restricted follow-up .

#### Usage

LRT(shape, S0, x0, data)

#### Arguments

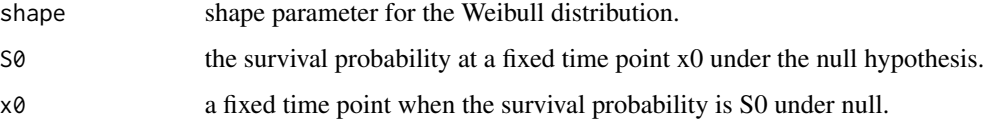

<span id="page-3-0"></span>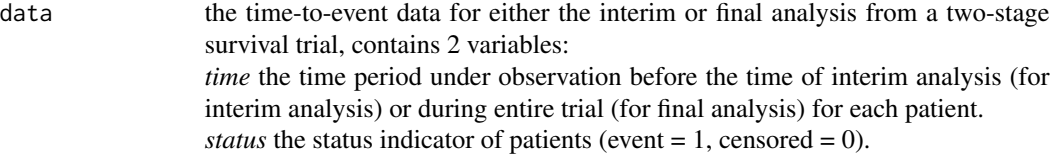

#### Value

*z* the OSLR test statistic for the interim or final analysis, depending on data used. *O* the observed number of events. *E* the expected number of events.

#### References

Wu, J, Chen L, Wei J, Weiss H, Chauhan A. (2020). Two-stage phase II survival trial design. Pharmaceutical Statistics. 2020;19:214-229. https://doi.org/10.1002/pst.1983

#### Examples

```
dat<- read.csv(system.file("extdata", "kj1_final.csv", package = "OneArm2stage"))
LRT(shape=1, S0=0.62, x0=2, data=dat)<br># 0 E Z
       E Z
# 18.0000 16.3598 -0.4055
```
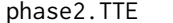

Two-Stage Designs with TTE Outcomes Using the One-Sample Log-*Rank Test*

#### Description

phase2.TTE() provides the clinical trial design solutions for two-stage trials with time-to-event outcomes based on the one-sample log-rank (OSLR) test. It calculates the design parameters (e.g., t1, n1, n, c1, c) using optimal, minmax and admissible methods.

#### Usage

```
phase2.TTE(
  shape,
  S0,
  x0,
  hr,
  tf,
  rate,
  alpha,
 beta,
 prStop = 0,q-value = 0.5,
  dfc1 = 0.001,
```
#### phase2.TTE 5

```
dfc2 = 0.001,dfc3 = 0.001,maxEn = 10000,range = 1,
  t1<sub>-p1</sub> = 0.2,
  t1_p2 = 1.2,
  c1_p = 0.25,
  nbpt_p = 11,
  pascote_p = 1.26,
  restricted = 0\mathcal{L}
```
#### Arguments

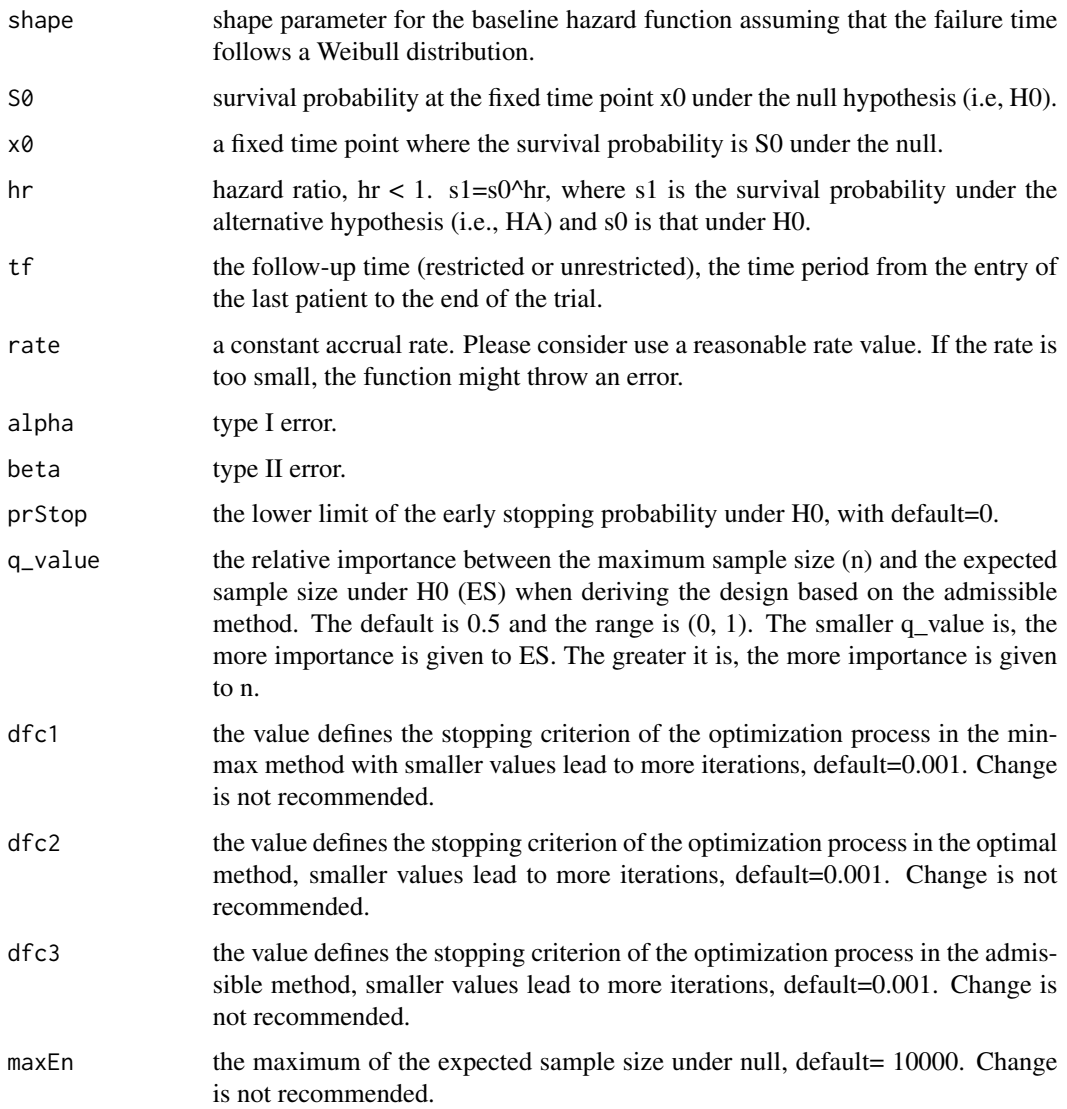

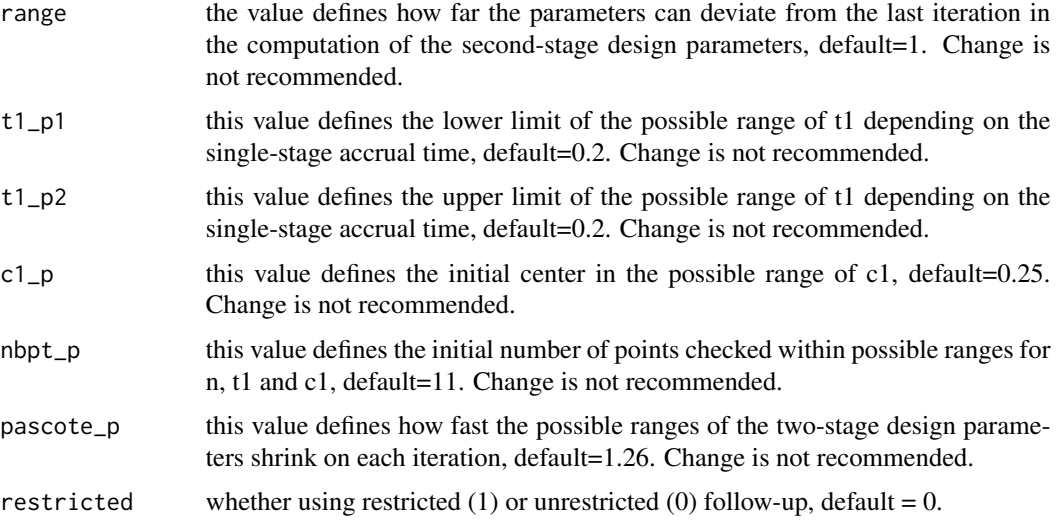

#### Value

The function returns a list that includes Single\_stage, Two\_stage\_Optimal, Two\_stage\_minmax, and Two\_stage\_Admissible, etc.

Single\_stage contains the design parameters for the single-stage design:

- *nsignle* the required sample size for the single-stage design.
- *tasingle* the estimated accrual time for the single-stage design.
- *csingle* the critical value for the single-stage design.

Two\_stage\_Optimal contains the design parameters for the two-stage design based on the optimal method (i.e., minimizing ES):

- *n1* and *n* required sample sizes in the two-stage design by the interim and final stage, respectively.
- *c1* and *c* critical values in the two-stage design for interim and final analysis, respectively.
- *t1* the interim analysis time in the two-stage design.
- *MTSL* the maximum total study length (the sum of the accrual time and the follow-up time).
- *ES* the expected sample size under null in the two-stage design.
- *PS* the probability of early stopping under null in the two-stage design.

Two\_stage\_minmax contains the design parameters for the two-stage design based on the minmax method (i.e., minimizing the total sample size, n), including the same parameters as for the optimal method.

Two\_stage\_Admissible contains the design parameters for the two-stage design based on the admissible method (i.e., a "compromise" between the optimal and the minmax method), including the same parameters as for the optimal method, as well as:

• *Rho* The expected loss. Between the total sample size n derived from the minmax and the optimal method, the admissible method calculates a design for each possible value of n. The design with the lowest Rho value (i.e., first row in the output) is the recommended design based on the admissible method with the specified q-value.

#### Other outputs:

- *param* The input values to the arguments.
- *difn\_opSg* The difference in n between the single-stage design and the optimal two-stage designs.
- *difn\_opminmax* The difference in n between the optimal and the minmax two-stage designs.
- *minmax.err* 0 or 1. If minmax.err=1, optimization for the minmax method is incomplete.
- *optimal.err* 0 or 1. If optimal.err=1, optimization for the optimal method is incomplete.
- *admiss.err* 0 or 1. If admiss.err=1, optimization for a given n value in the admissible method is incomplete.
- *admiss.null1* 0 or 1. If admiss.null1=1, the admissible result is unavailable due to incomplete optimization with either the minmax or the optimal method.
- *admiss.null2* 0 or 1. If admiss.null2=1, the admissible result is unavailable as either the minmax or the optimal result is unavailable.
- *admiss.null3* 0 or 1. If admiss.null3=1, the admissible result is unavailable as n in the minmax result and n in the optimal result are equal.

#### References

Wu, J, Chen L, Wei J, Weiss H, Chauhan A. (2020). Two-stage phase II survival trial design. Pharmaceutical Statistics. 2020;19:214-229. https://doi.org/10.1002/pst.1983

#### Examples

```
# 1. An example when q_value=0.1, i.e, more importance is given to ES.
# phase2.TTE(shape=0.5, S0=0.6, x0=3, hr=0.5, tf=1, rate=5,
# alpha=0.05, beta=0.15, q_value=0.1, prStop=0, restricted=0)
# $param
# shape S0 hr alpha beta rate x0 tf q_value prStop restricted
# 1 0.5 0.6 0.5 0.05 0.15 5 3 1 0.1 0 0
#
# $Single_stage
# nsingle tasingle csingle
# 1 45 9 1.644854
#
# $Two_stage_Optimal
# n1 c1 n c t1 MTSL ES PS
# 1 29 0.1389 48 1.6159 5.7421 10.6 37.29 0.5552
#
# $Two_stage_minmax
# n1 c1 n c t1 MTSL ES PS
# 1 34 0.1151 45 1.6391 6.7952 10 38.9831 0.5458
#
# $Two_stage_Admissible
# n1 c1 n c t1 MTSL ES PS Rho
# 123 29 0.0705 47 1.6232 5.7261 10.4 37.2993 0.5281 38.26937
# 285 28 0.0792 48 1.6171 5.5663 10.6 37.2790 0.5316 38.35110
# 1701 31 0.0733 46 1.6293 6.0191 10.2 37.5828 0.5292 38.42452
# 170 33 -0.0405 45 1.6391 6.4245 10.0 38.7692 0.4839 39.39228
#
# $difn_opSg
# [1] 3
#
# $difn_opminmax
# [1] 3
#
# $minmax.err
# [1] 0
#
# $optimal.err
# [1] 0
#
# $admiss.err
# [1] 0
#
# $admiss.null1
# [1] 0
#
# $admiss.null2
# [1] 0
#
# $admiss.null3
# [1] 0
# 2. An example when q_value=0.75, i.e., more importance is given to n.
```
<span id="page-8-0"></span>Sim 9

```
# phase2.TTE(shape=0.5, S0=0.6, x0=3, hr=0.5, tf=1, rate=5,
# alpha=0.05, beta=0.15, q_value=0.75, prStop=0, restricted=0)
# $param
# shape S0 hr alpha beta rate x0 tf q_value prStop restricted
# 1 0.5 0.6 0.5 0.05 0.15 5 3 1 0.75 0 0
#
# $Single_stage
# nsingle tasingle csingle
# 1 45 9 1.644854
#
# $Two_stage_Optimal
# n1 c1 n c t1 MTSL ES PS
# 1 29 0.1389 48 1.6159 5.7421 10.6 37.29 0.5552
#
# $Two_stage_minmax
# n1 c1 n c t1 MTSL ES PS
# 1 34 0.1151 45 1.6391 6.7952 10 38.9831 0.5458
#
# $Two_stage_Admissible
# n1 c1 n c t1 MTSL ES PS Rho
# 170 33 -0.0405 45 1.6391 6.4245 10.0 38.7692 0.4839 43.44230
# 1701 31 0.0733 46 1.6293 6.0191 10.2 37.5828 0.5292 43.89570
# 123 29 0.0705 47 1.6232 5.7261 10.4 37.2993 0.5281 44.57483
# 285 28 0.0792 48 1.6171 5.5663 10.6 37.2790 0.5316 45.31975
#
# $difn_opSg
# [1] 3
#
# $difn_opminmax
# [1] 3
#
# $minmax.err
# [1] 0
#
# $optimal.err
# [1] 0
#
# $admiss.err
# [1] 0
#
# $admiss.null1
# [1] 0
#
# $admiss.null2
# [1] 0
#
# $admiss.null3
# [1] 0
```
Sim *Calculate Empirical Power by Simulation for Two-Stage Designs Using One-Sample Log-Rank Test*

#### Description

Sim() can be used to calculate the empirical power and type-I error by simulation given the design parameters obtained from the two-stage designs using phase2.TTE().

#### Usage

Sim( shape, S0, S1, x0, tf, rate, t1, c1, c, n1, n, N, restricted =  $0$ , seed = 123

#### Arguments

)

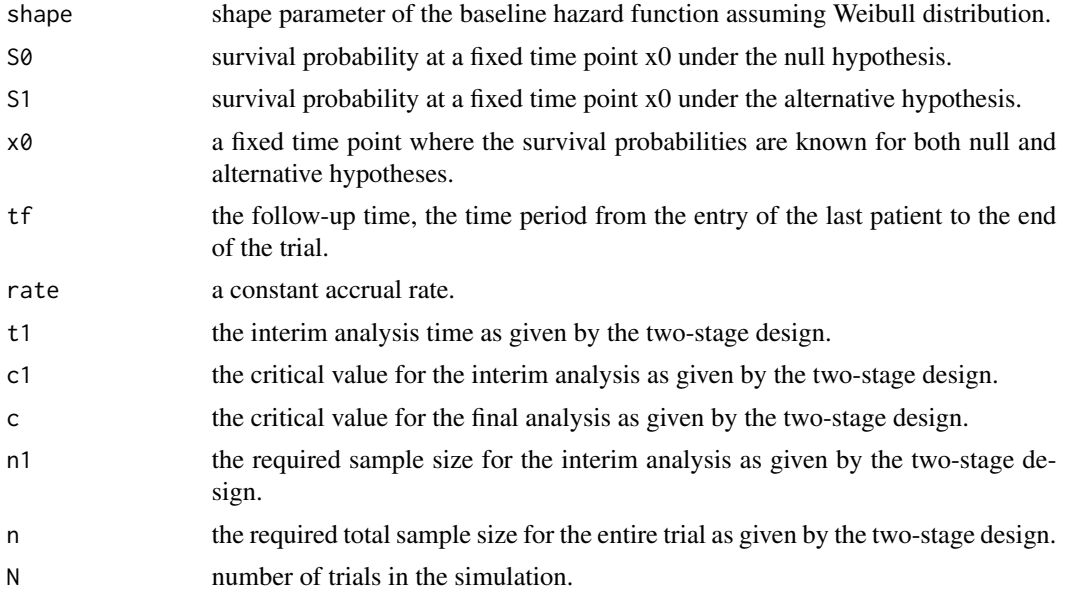

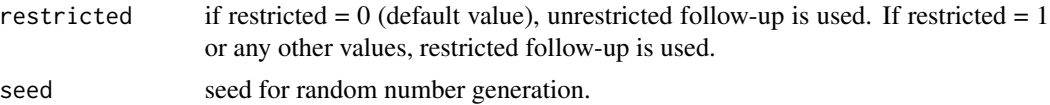

#### Value

a numeric value that is either the empirical power (when S1=S0^hr) or the type I-error (when S1=S0).

#### Examples

```
# calculate empirical power and type I error given design parameters
Sim(shape=1, S0=0.62, S1=0.62^(0.467), x0=2, tf=2, rate=5, t1=3.0593,
   c1=-0.302, c=1.6135, n1=16, n=26, N=10000, seed=5868)
# empirical power
# 0.813
Sim(shape=1, S0=0.62, S1=0.62, x0=2, tf=2, rate=5, t1=3.0593,
   c1=-0.302, c=1.6135, n1=16, n=26, N=10000, seed=5868)
# empirical type-I error
# 0.037
```
# <span id="page-11-0"></span>Index

FitDat, [2](#page-1-0) LRT, [3](#page-2-0) phase2.TTE, [4](#page-3-0) Sim, [9](#page-8-0)